## 万有引力(距離の逆2乗則)による運動

課題 以下に説明する「かえる跳び近似法」を使って、等速度運動している物体が距離の逆2乗に比例する引力を受けて運動する と軌道が楕円を描くことを示したい。例を参考に続きを考えてみよ。 その際、時間間隔Δtを任意に代えれるようにしておくと、これを細かくとればとるほど近似の精度が上がっていことが確かめ られるだろう。Δt = 2の場合を描画せよ。

かえる跳び近似法

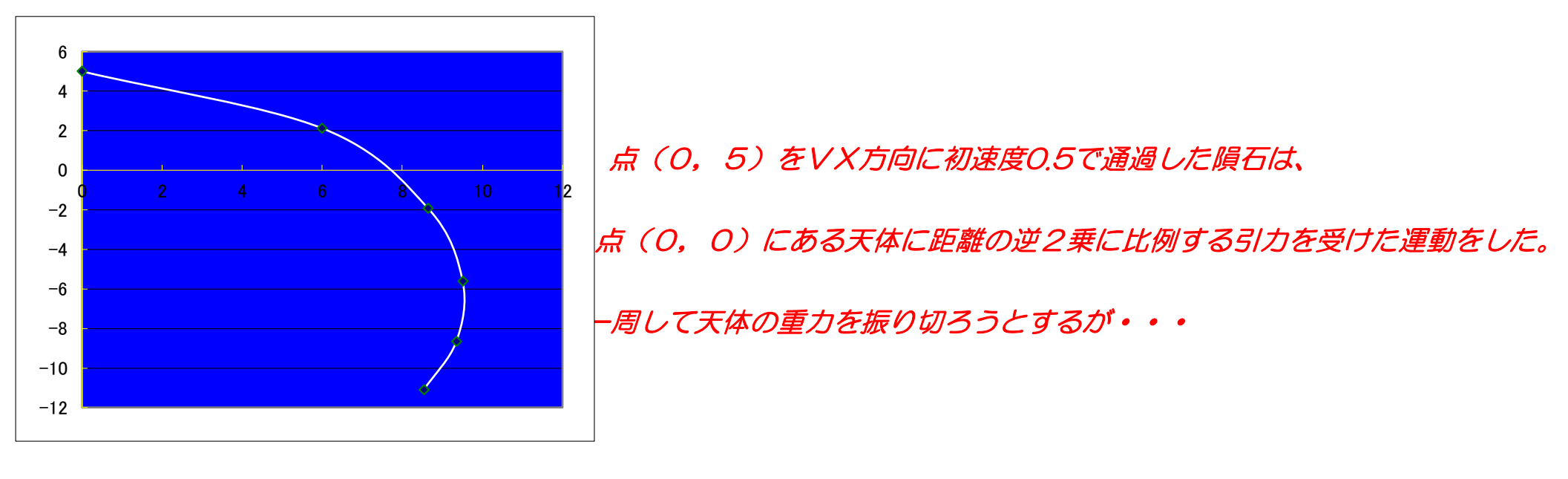

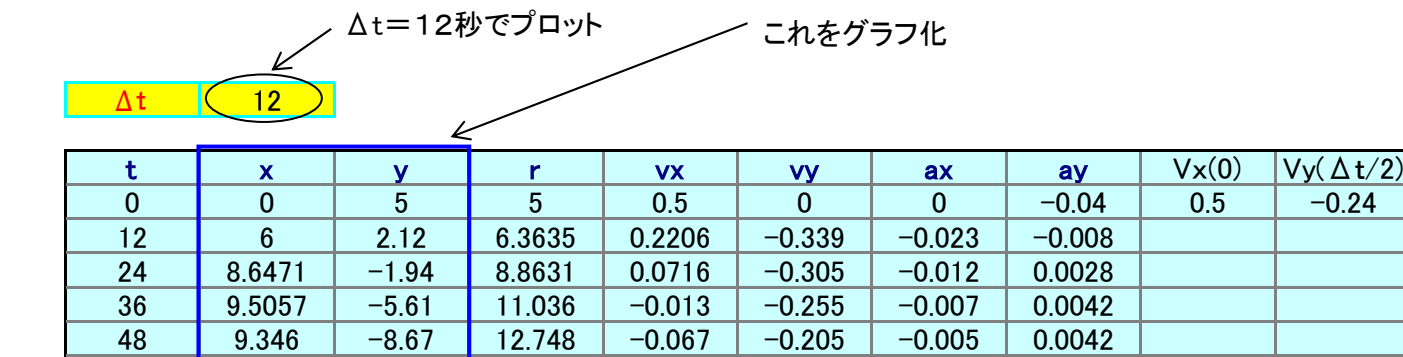

60  $8.5367$  -11.1 14.025 -0.105 -0.157 -0.003 0.004

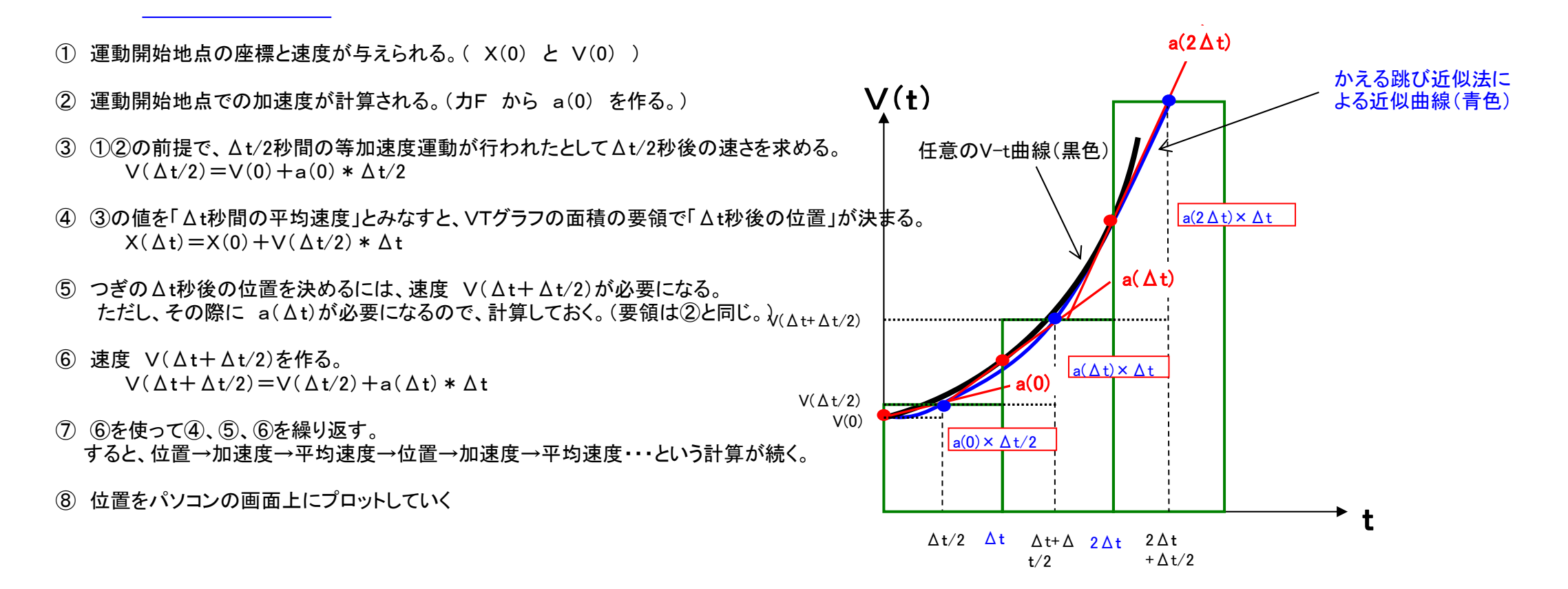

<u>Δt | 12</u>

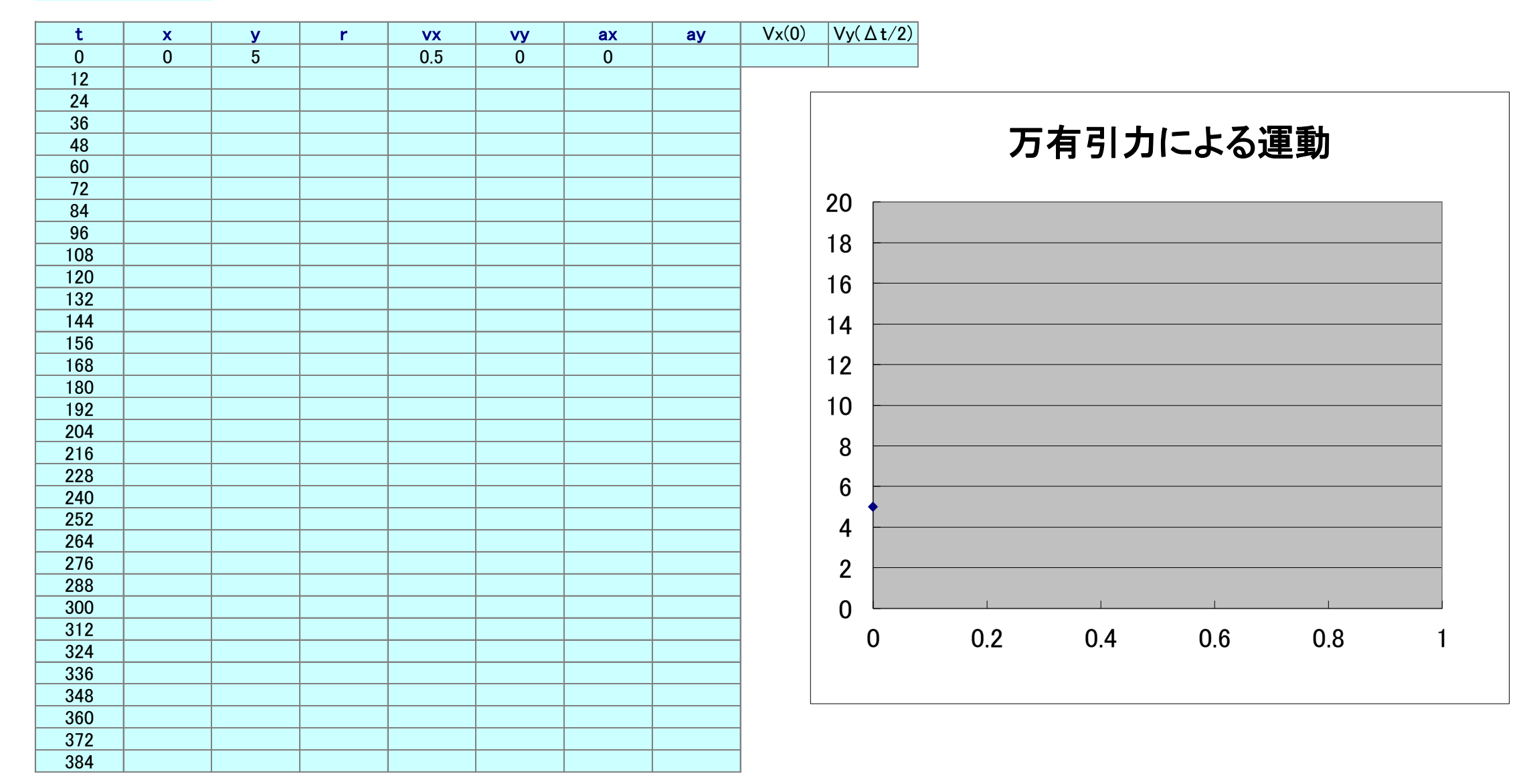